## **1. Instalação de packages úteis**

```
ssc install rhausman
net install sg164_1, from(http://www.stata-journal.com/software/sj8-1)
ssc install xttest3
ssc install xtscc
```
## **2. Ler dados**

**use** wagepan.dta, clear

### *2.1. Descrever a base de dados*

#### **describe**

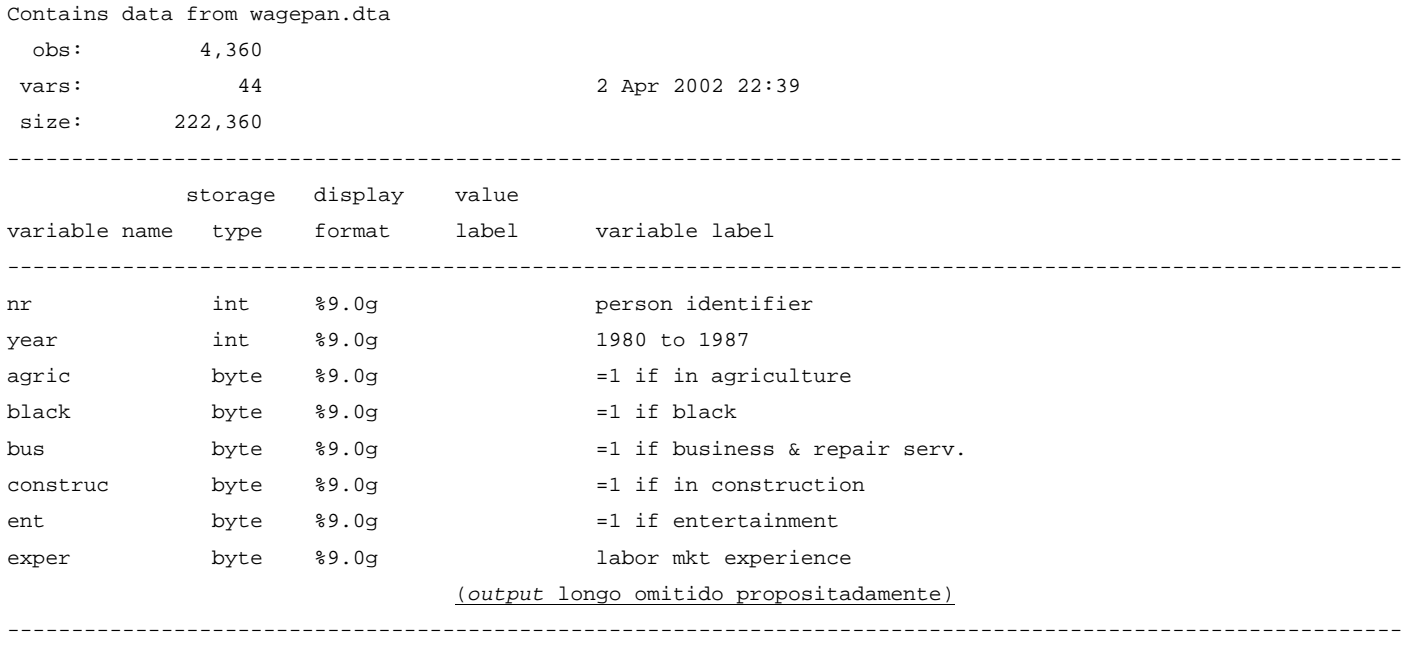

Sorted by: nr year

## *2.2. Declara base de dados como painel*

#### **xtset** nr year

 panel variable: nr (strongly balanced) time variable: year, 1980 to 1987 delta: 1 unit

NOTA: Primeira variável refere-se a "*i*", segunda variável refere-se a "*t*". Pode definir-se o painel de outras formas.

## **3. Estatística descritiva no contexto de painel**

### **xtdescribe**

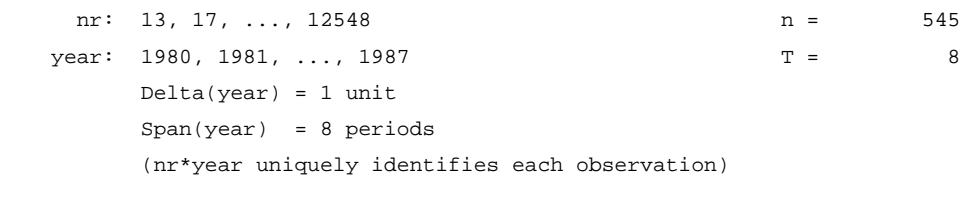

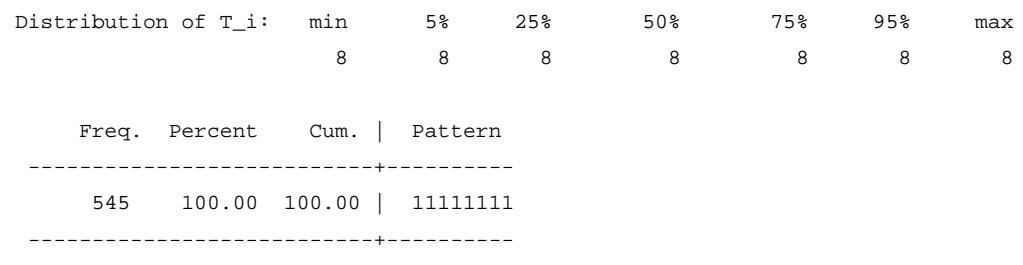

545 100.00 | XXXXXXXX

## **xtsum** lwage educ exper black hisp married union

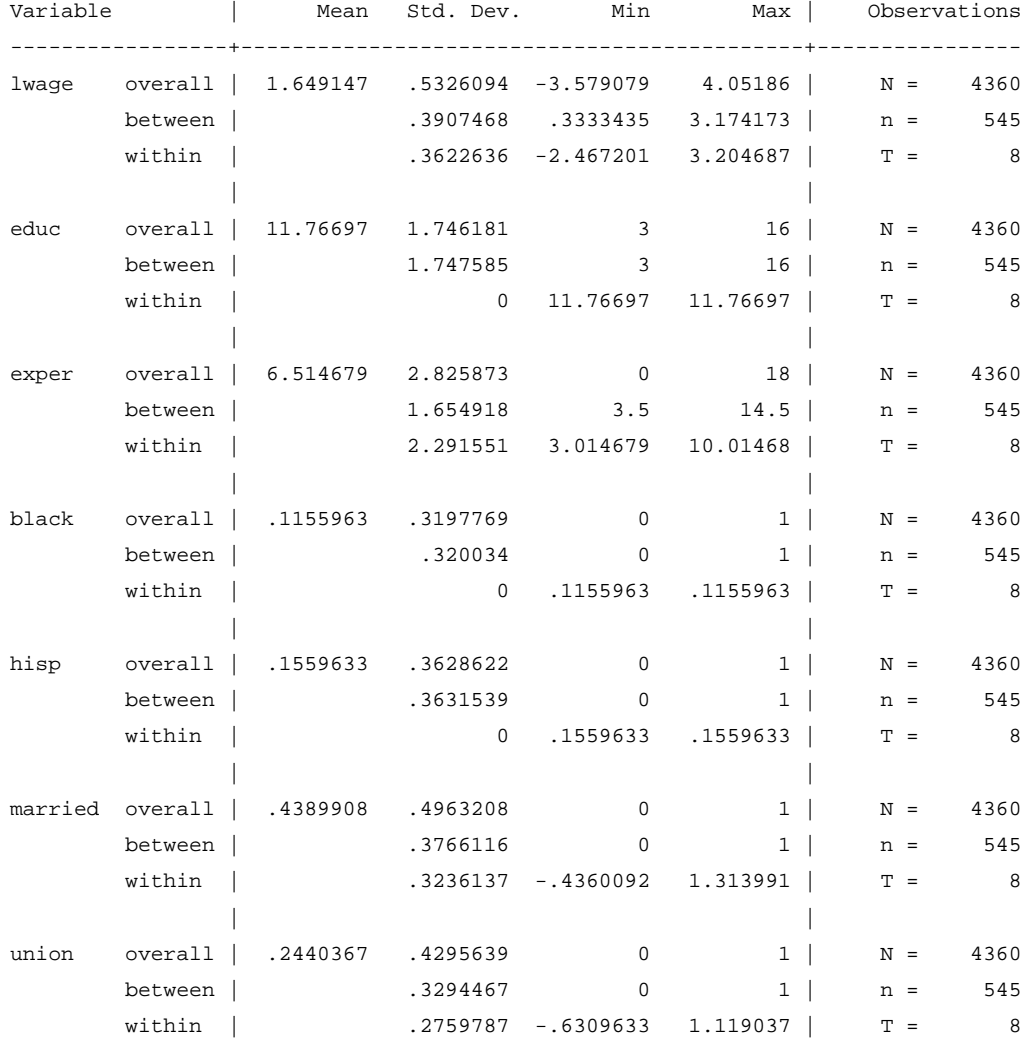

### $\rightarrow$  Enfoque na variável lwage:

*Overall* – diz respeito a todos os indivíduos da amostra, ao longo do período em análise **sum** lwage

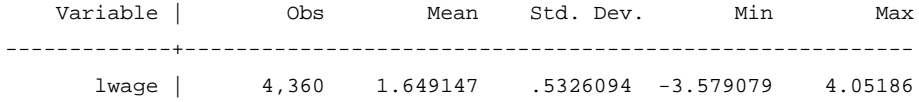

*Between* – médias no tempo dos indivíduos da amostra

**bysort** nr**: egen** lwage\_mean\_t=**mean**(lwage)

### *Within* – observações expurgadas das dinâmicas temporais

### **egen** lwage\_mean\_it=**mean**(lwage)

**gen** lwage\_within=lwage-lwage\_mean\_t

**gen** lwage\_within\_comp=lwage-lwage\_mean\_t+lwage\_mean\_it

### **xtsum** lwage

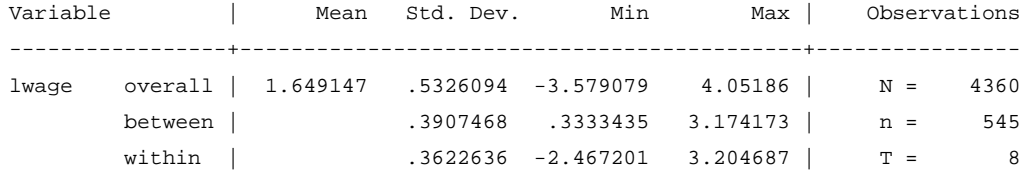

### **sum** lwage lwage\_mean\_t lwage\_within lwage\_within\_comp

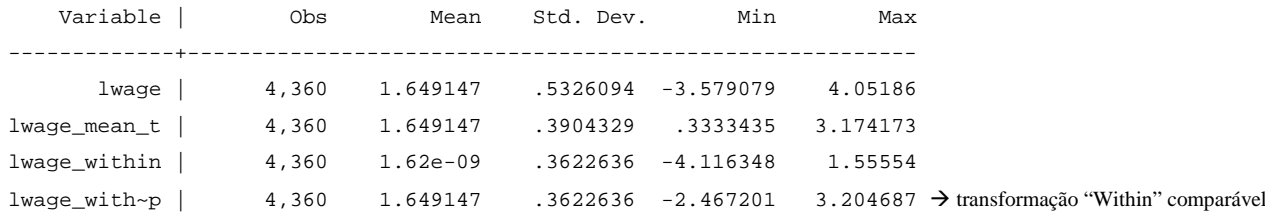

#### **xttab** educ

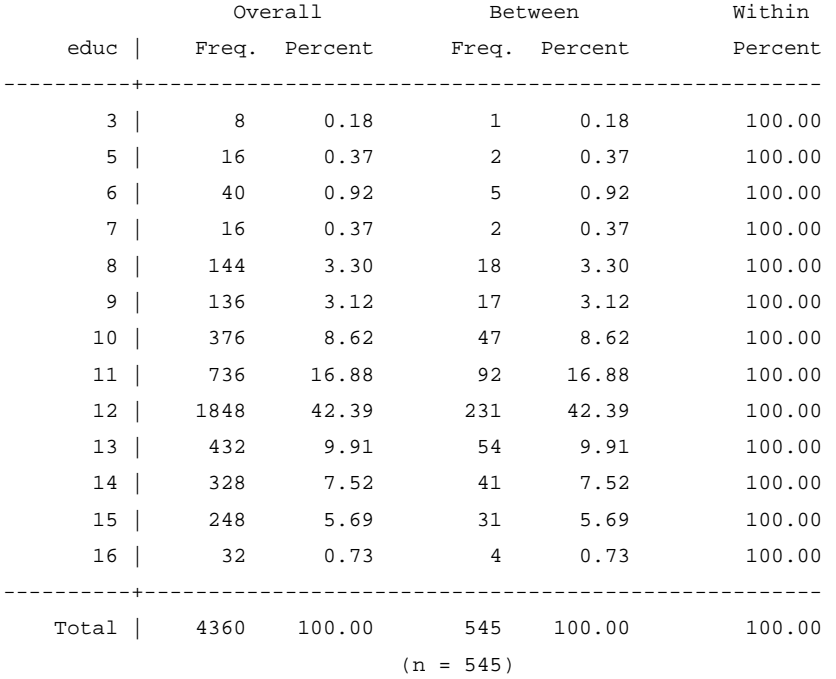

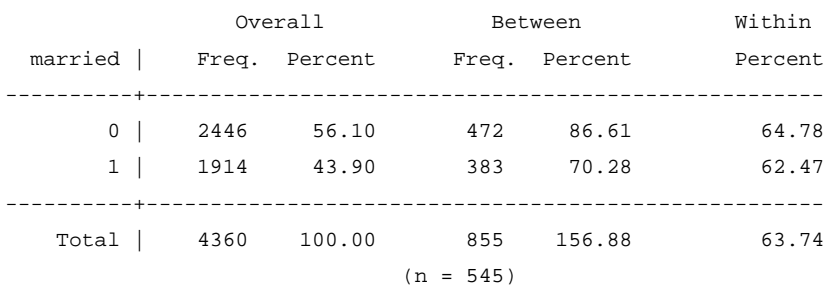

Para married==1:

**xttab** married

*Overall* – número de indivíduos que estiveram casados, em toda a amostra

*Between* – número de indivíduos que alguma vez estiveram casados ao longo do período amostral (o *Total Between* é diferente do total da amostra porque existem indivíduos que mudaram de estado civil ao longo do período amostral) *Within percent* – fracção do tempo, em média, em que um indivíduo permaneceu casado *Total Within* – fracção do tempo, em média, em que um indivíduo não mudou de estado civil

#### **xttrans** married

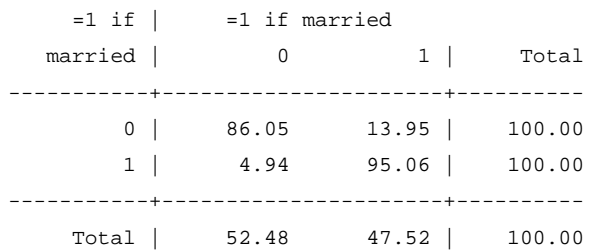

INTERPRETAÇÃO: 95.06% dos indivíduos que eram casados permaneceram casados no período seguinte. 86.05% dos indivíduos que eram não casados permaneceram não casados no período seguinte. 13.95% dos indivíduos que eram não casados passaram a ser casados no período seguinte. 4.94% dos indivíduos que eram casados passaram a ser não casados no período seguinte

Valores do comando **xttrans** iguais aos do comando **xttab** se considerarmos a dinâmica subjacente:

#### **xttrans** married

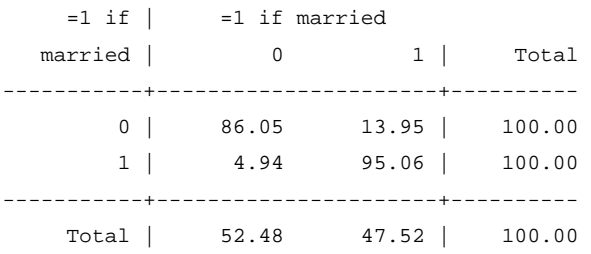

#### **xttab** married if year>=1981

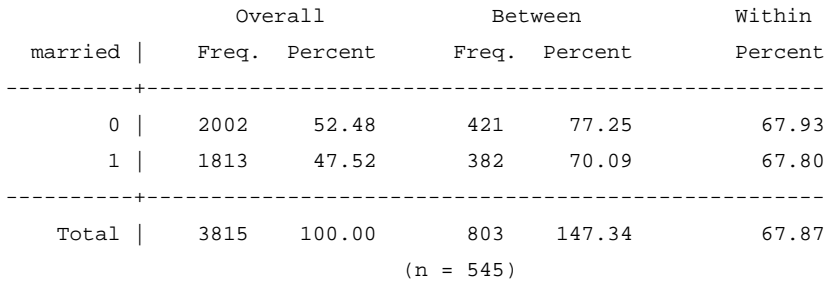

## **4. Gráficos**

# *4.1. Todos os indivíduos num só gráfico*

**line** lwage year

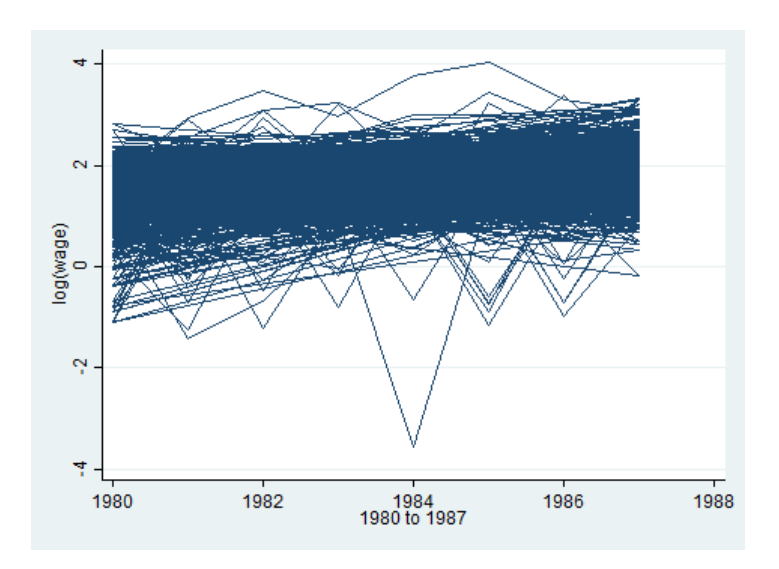

*4.2. Um gráfico por indivíduo (todos na mesma escala)* **xtline** lwage if nr<=100

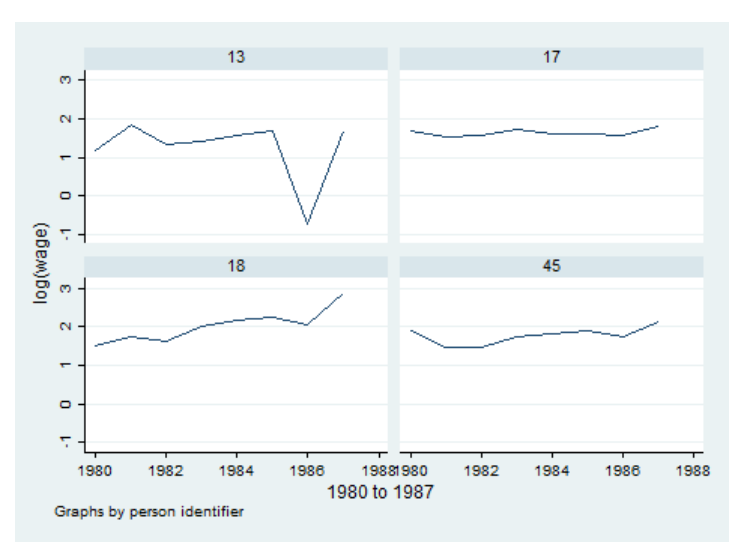

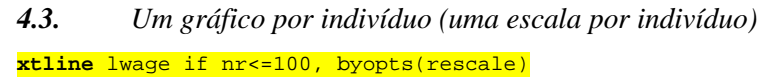

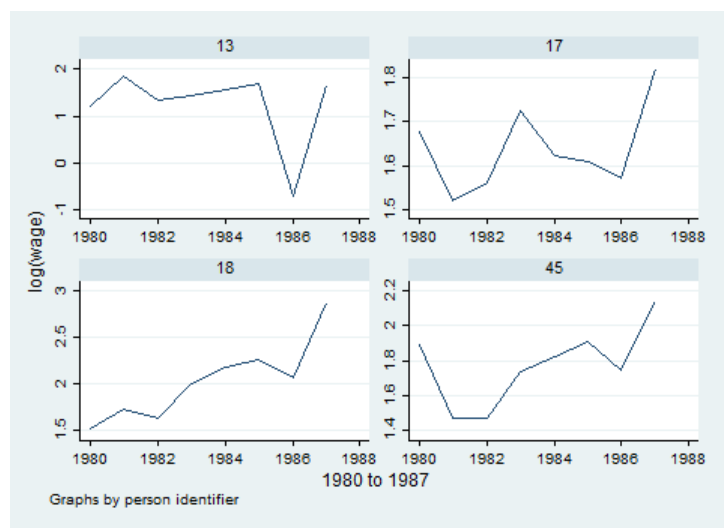

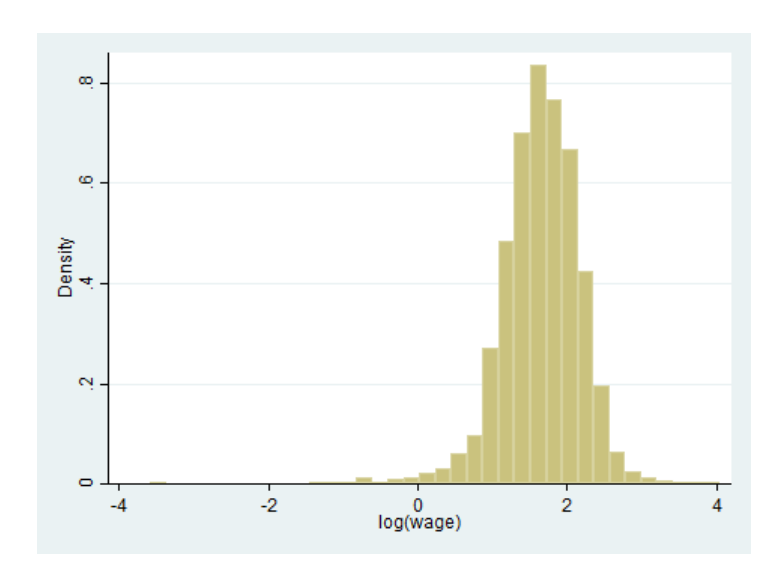

*4.5. Distribuição empírica (Kernel)*

**kdensity** lwage

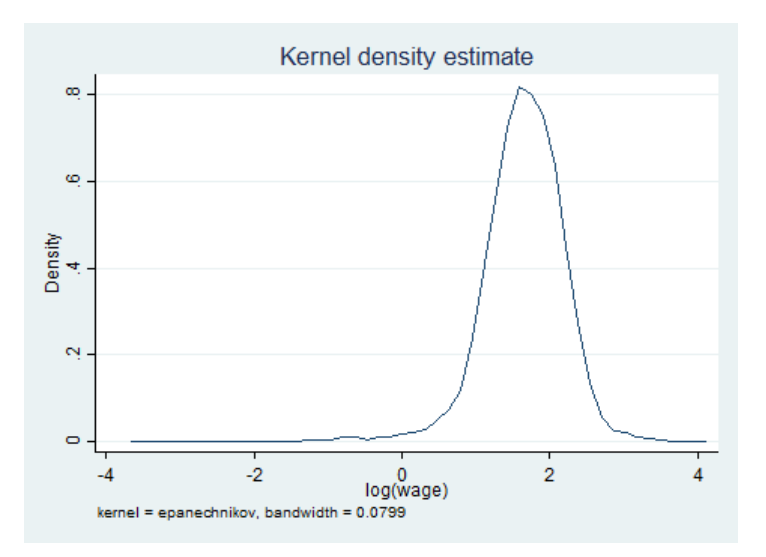

*4.6. Diagrama de dispersão*

**scatter** lwage educ

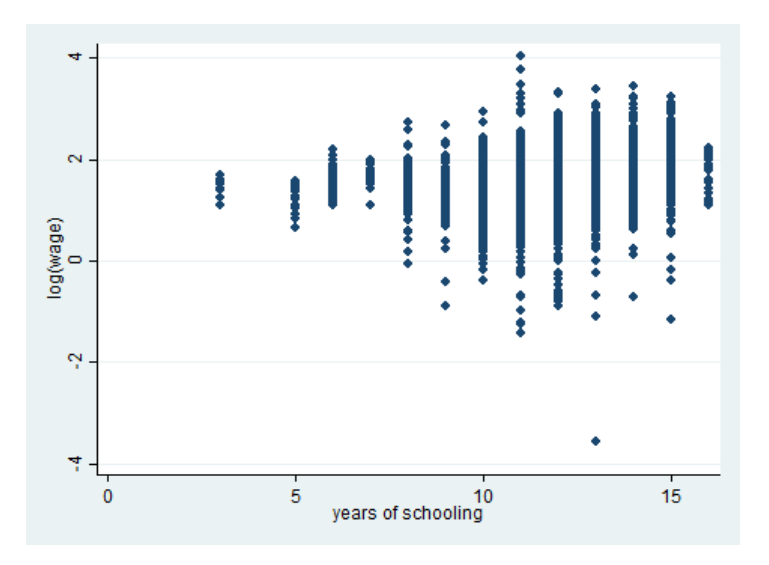

### **4.7.1.** Histograma com densidade empírica

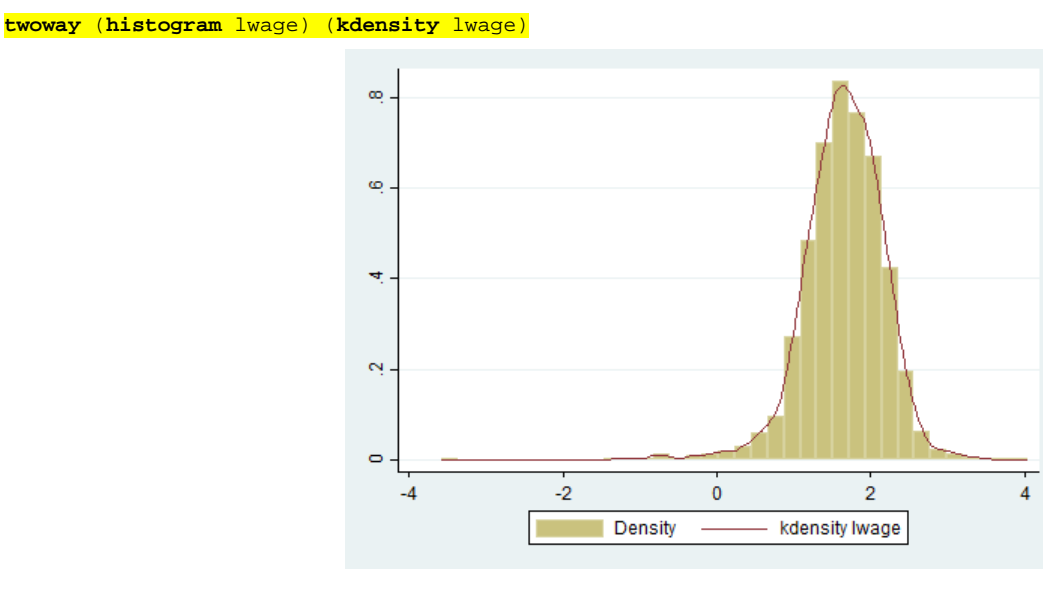

# **4.7.2.** Diagrama de dispersão com recta de ajustamento

**twoway** (**scatter** lwage educ) (**lfit** lwage exper)

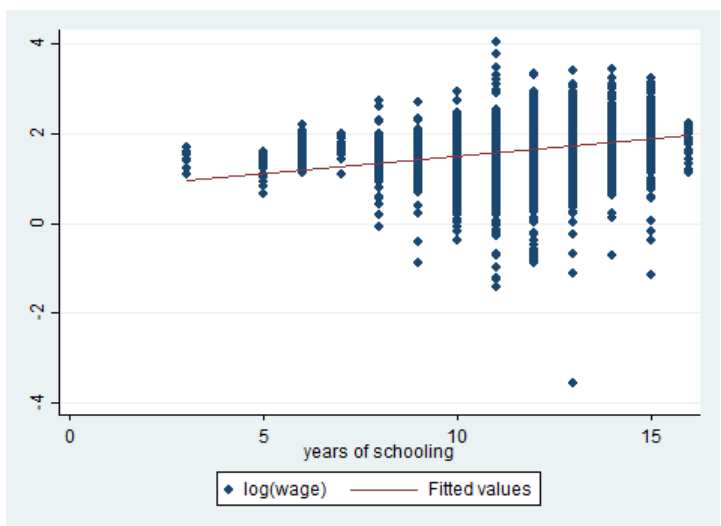

NOTA: O subcomando **lfit** só se encontra disponível dentro do comando **twoway**.

## **5. Regressões e inferência estatística**

## *5.1. Geração de "time dummies" e tendências*

## **5.1.1. Time dummies**"

## **tab** year, **gen**(y)

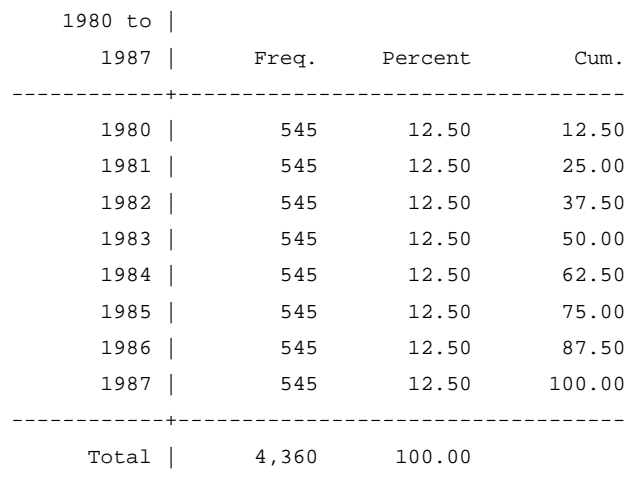

### **5.1.2.** Tendência linear

**bysort** nr: **gen** t=\_n

**5.1.3.** Tendência quadrática

**bysort** nr: **gen** t\_sq=t^2

## *5.2. Regressões*

### **5.2.1.** "Pooled OLS", com desvios-padrão robustos

Sob as hipóteses clássicas, o erro composto é equiautocorrelacionado por blocos, devido à existência do efeito individual não observado.

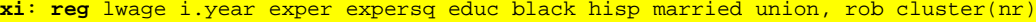

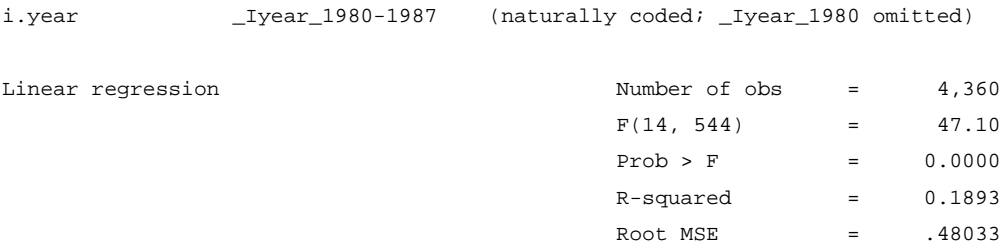

------------------------------------------------------------------------------

(Std. Err. adjusted for 545 clusters in nr)

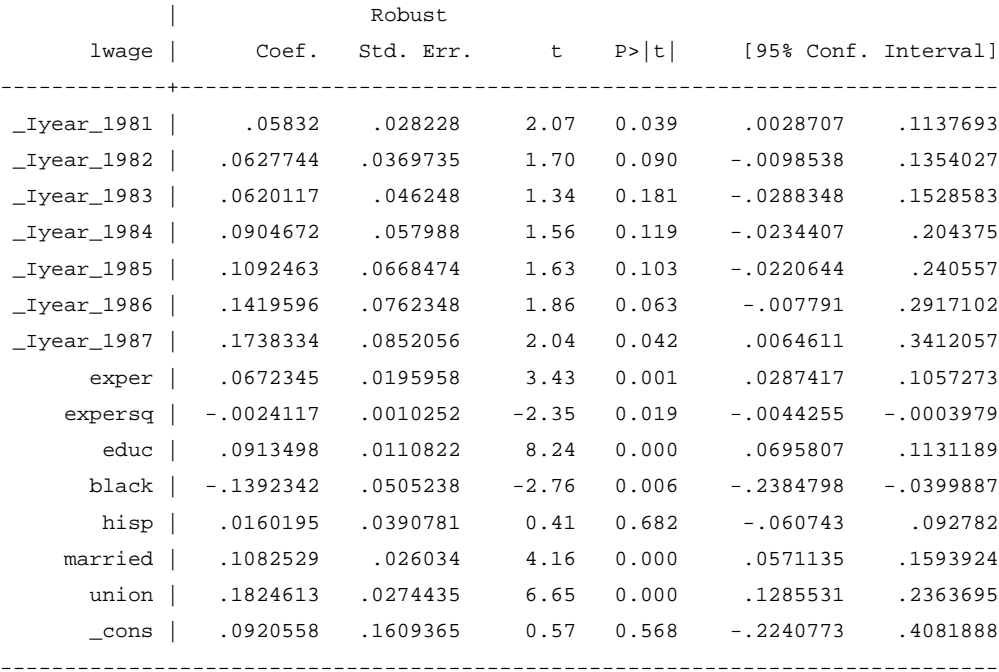

Guardar o *output*:

**estimates store** POLS\_Rob

Efeito parcial da Educação sobre o Salário de um dado individuo *i* no momento *t*

 $display (exp([b[educ]) - 1)*100$ 9.5652184

### Comando predict

**quiet xi**: **reg** lwage i.year exper expersq educ black hisp married union, rob cluster(nr) **predict** lwage\_hat, xb

### **xtline** lwage lwage\_hat if nr<=100, byopts(rescale)

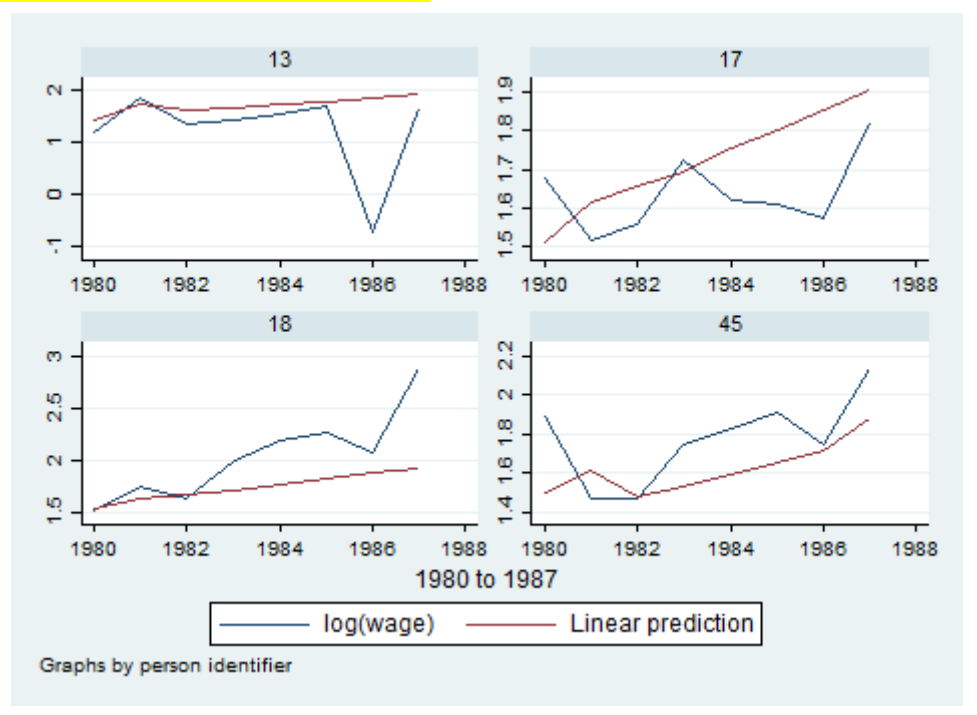

**5.2.2.** "Random effects"

### **xi**: **xtreg** lwage i.year exper expersq educ black hisp married union, re

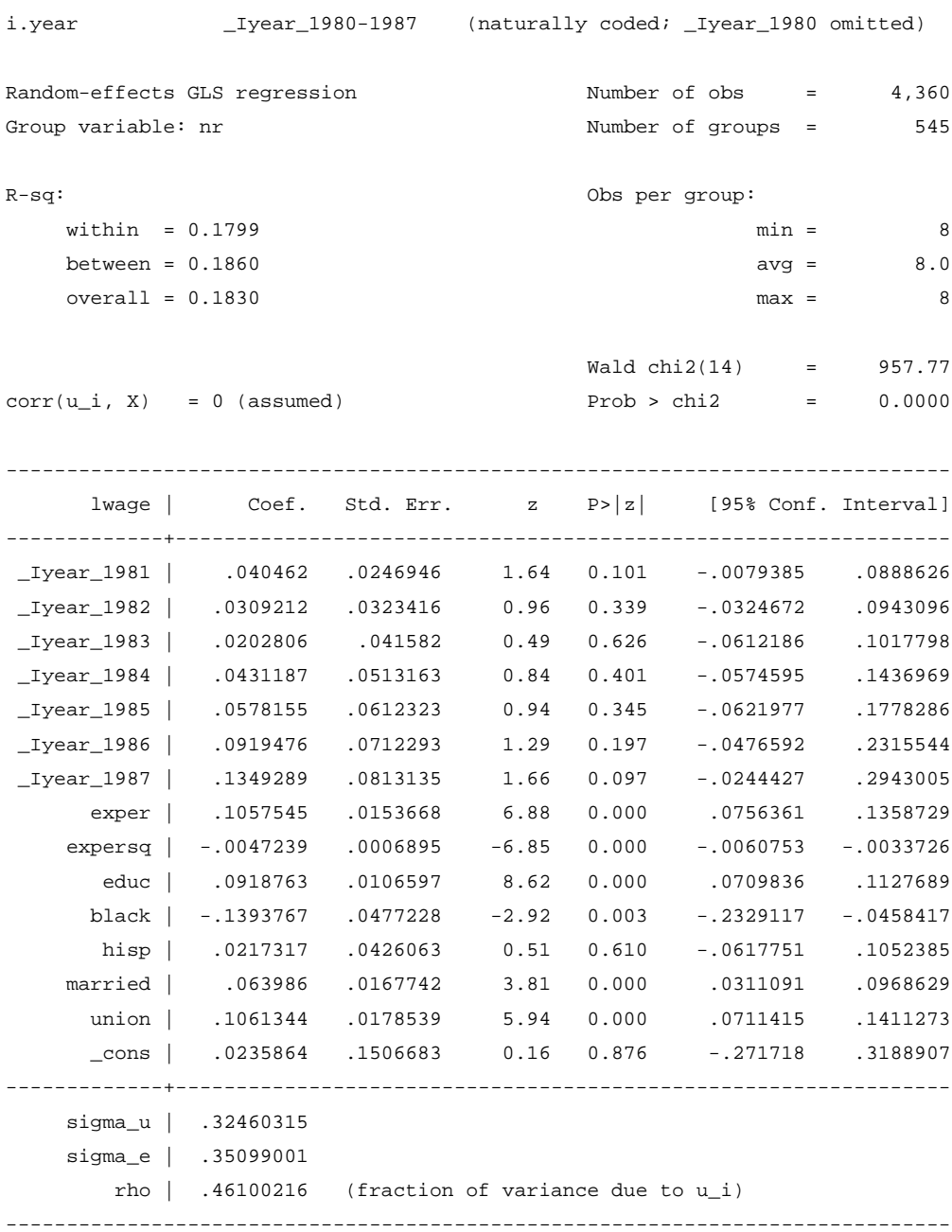

Guardar o *output*:

**estimates store** RE\_NotRob

### **5.2.3.** "Fixed effects"

### **xi**: **xtreg** lwage i.year exper expersq educ black hisp married union, fe

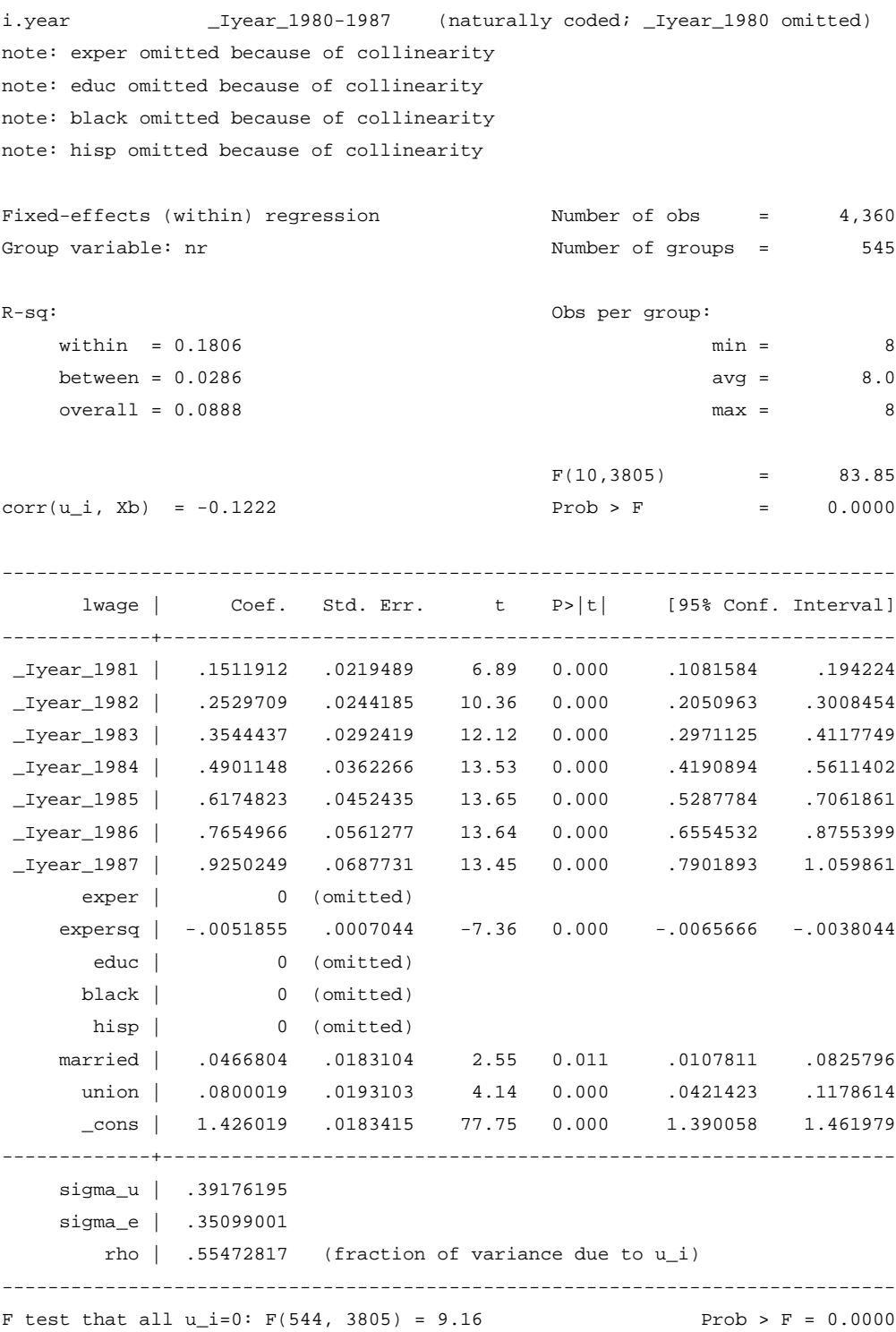

Guardar o *output*:

**estimates store** FE\_NotRob

*5.3. Testes*

### **5.3.1.** Teste à existência de efeitos fixos no tempo (após regressão de Efeitos Fixos)

### Válido apenas se não existir heterocedasticidade e autocorrelação no erro composto não transformado

#### **xi**: **testparm** i.year

i.year \_Iyear\_1980-1987 (naturally coded; \_Iyear\_1980 omitted)  $(1)$  \_Iyear\_1981 = 0  $(2)$  \_Iyear\_1982 = 0  $(3)$  \_Iyear\_1983 = 0  $(4)$  \_Iyear\_1984 = 0  $(5)$  \_Iyear\_1985 = 0  $(6)$  \_Iyear\_1986 = 0  $(7)$  \_Iyear\_1987 = 0  $F( 7, 3805) = 29.24$  $Prob > F = 0.0000$ 

#### **5.3.2.** Teste de Hausman clássico

**hausman** FE\_NotRob RE\_NotRob

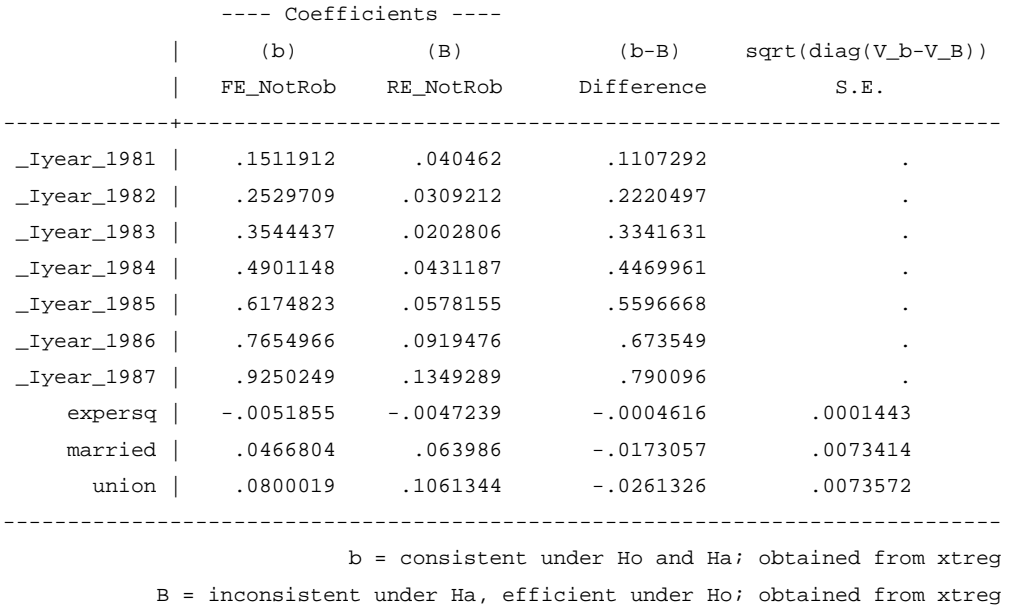

Test: Ho: difference in coefficients not systematic

chi2(10) =  $(b-B)'$ [(V\_b-V\_B)^(-1)](b-B)  $= 26.36$ Prob>chi2 =  $0.0033$ (V\_b-V\_B is not positive definite)

NOTA: Usar as estimativas de Efeitos Fixos em primeiro lugar, uma vez que este é o estimador consistente sob a hipótese de exogeneidade (a nula) e de endogeneidade (a alternativa).

**5.3.3.** Teste de Hausman robusto (via *bootstrap*)

**rhausman** FE\_NotRob RE\_NotRob, reps(100) cluster

```
bootstrap in progress
----+--- 1 ---+--- 2 ---+--- 3 ---+--- 4 ---+--- 5 
.................................................. 50
.................................................. 100
--------------------------------------------------------------------------------
Cluster-Robust Hausman Test
(based on 100 bootstrap repetitions)
b1: obtained from xtreg lwage _Iyear_* exper expersq educ black hisp married union, fe
b2: obtained from xtreg lwage _Iyear_* exper expersq educ black hisp married union, re
Excluded (not identified, or only identified in one model): exper educ black hisp
    Test: Ho: difference in coefficients not systematic
                chi2(12) = (b1-b2)' * [V_bootstrapped(b1-b2)]^(-1) * (b1-b2)
= 131.34
               Prob > chi2 = 0.0000
```
**5.3.4.** Procedimento de Chamberlain-Mundlak, como alternativa ao teste de Hausman

- i) Construir médias no tempo, para cada indivíduo, das variáveis que variam no tempo: **foreach** x of varlist exper expersq married union { bysort nr: **egen** mean\_`x' = **mean**(`x') }
- ii) Regressão *Pooled OLS* aumentada pelas médias no tempo das variáveis anteriores: **xi**: **reg** lwage i.year exper expersq educ black hisp married union mean\_exper mean\_expersq mean\_married mean\_union, rob cluster(nr)
- iii) Teste F sobre os coeficientes estimados das médias no tempo das variáveis anteriores: **testparm** mean\_exper mean\_expersq mean\_married mean\_union

```
( 1) mean_exper = 0
( 2) mean_expersq = 0
(3) mean married = 0
(4) mean_union = 0
     F( 4, 544) = 7.79Prob > F = 0.0000
```
**5.3.5.** Teste BP sobre efeitos aleatórios na componente individual (após regressão de Efeitos Aleatórios)

H0: Var(c\_i)=0, o caso em que a componente individual não observada é "constante" (não aleatória)

```
quiet xi: xtreg lwage i.year exper expersq educ black hisp married union, re
xttest0
Breusch and Pagan Lagrangian multiplier test for random effects
       lwage[nr,t] = Xb + u[nr] + e[nr,t]
        Estimated results:
                       | Var sd = sqrt(Var)
               ---------+-----------------------------
                  lwage | .2836728 .5326094
                    e | .123194 .35099
                    u | .1053672 .3246031
       Test: Var(u) = 0 chibar2(01) = 3203.64
                       Prob > chibar2 = 0.0000
```
**5.3.6.** Testes sobre as componentes do erro (após regressão de Efeitos Aleatórios)

```
quiet xi: xtreg lwage i.year exper expersq educ black hisp married union, re
xttest1
Tests for the error component model:
       lwap[nr,t] = Xb + u[nr] + v[nr,t], v[nr,t] = lambda v[nr,(t-1)] + e[nr,t] Estimated results:
                     | Var sd = sqrt(Var)
               ---------+-----------------------------
                 lwage | .2836728 .5326094
                     e | .123194 .35099001
                    u | .1053672 .32460315
        Tests:
          Random Effects, Two Sided:
         ALM(Var(u)=0) = 1730.12 Pr>chi2(1) = 0.0000
          Random Effects, One Sided:
         ALM(Var(u)=0) = 41.59 Pr>N(0,1) = 0.0000
          Serial Correlation:
          ALM(lambda=0) = 220.40 Pr>chi2(1) = 0.0000
          Joint Test:
         LM(Var(u)=0,lambda=0) = 3424.04 Pr>chi2(2) = 0.0000
```
**5.3.7.** Teste de heterocedasticidade (após regressão de Efeitos Fixos)

```
quiet xi: xtreg lwage i.year exper expersq educ black hisp married union, fe
xttest3
```
Modified Wald test for groupwise heteroscedasticity in fixed effect regression model

 $H0:$  sigma(i)^2 = sigma^2 for all i chi2 (545) =  $2.7e+05$ Prob>chi2 = 0.0000

**5.4.1.** "Fixed effects" com desvios-padrão robustos

**xi**: **xtreg** lwage i.year exper expersq educ black hisp married union, fe rob cluster(nr)

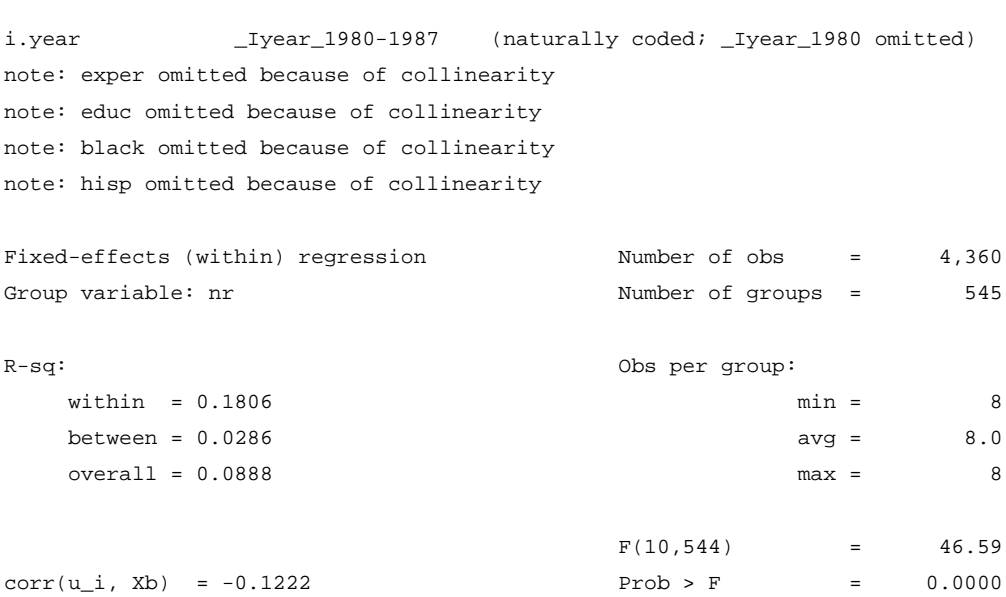

------------------------------------------------------------------------------

(Std. Err. adjusted for 545 clusters in nr)

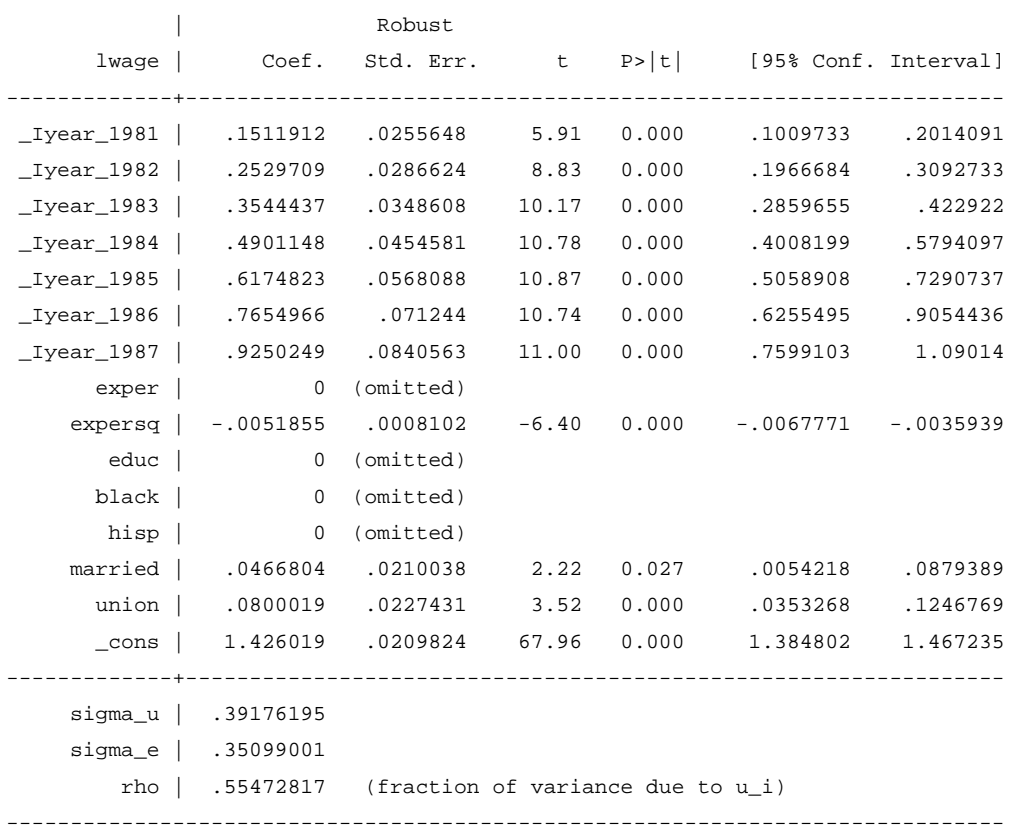

Guardar o *output*:

**estimates store** FE\_Rob

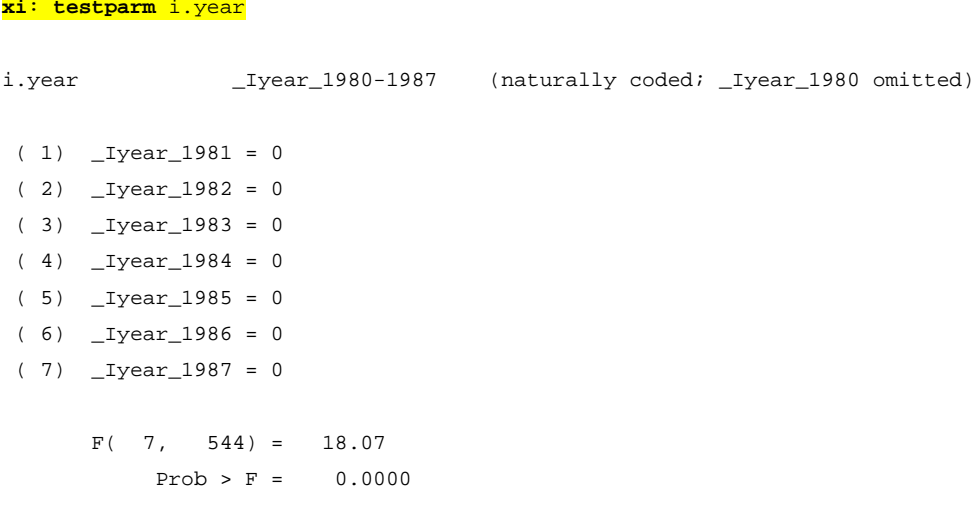

## **5.4.3.** Estimativas corrigidas (após conclusões retiradas da inferência habitual)

### **estimates table** POLS\_Rob FE\_Rob RE\_NotRob, star(.1 .05 .01)

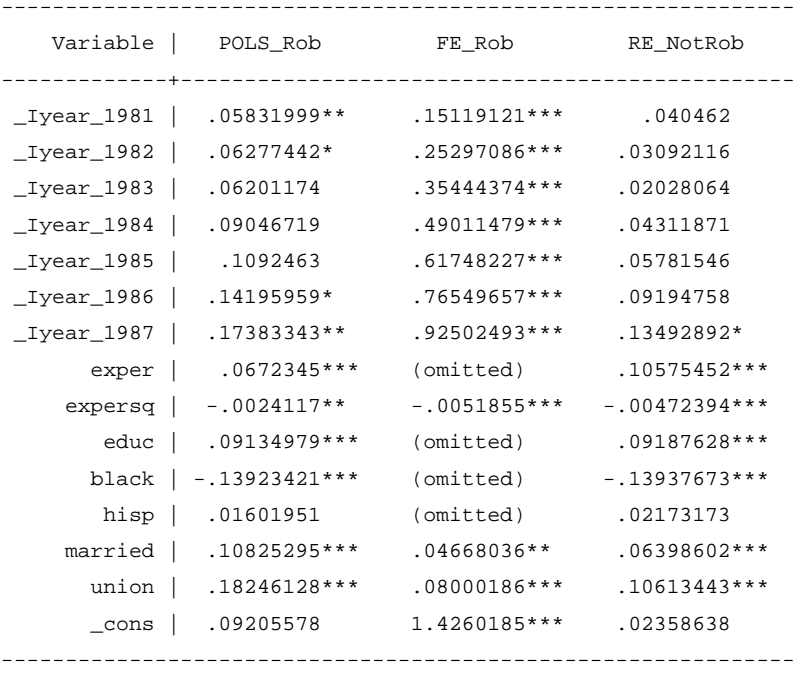

legend: \* p<.1; \*\* p<.05; \*\*\* p<.01

**5.5.1.** Máxima verosimilhança (equivalente à regressão de Efeitos Aleatórios)

**xi**: **xtreg** lwage i.year exper expersq educ black hisp married union, mle i.year \_Iyear\_1980-1987 (naturally coded; \_Iyear\_1980 omitted) Fitting constant-only model: Iteration 0: log likelihood = -2621.1726 Iteration 1: log likelihood = -2621.1724 Fitting full model: Iteration 0: log likelihood = -2204.5828 Iteration 1: log likelihood = -2187.0507 Iteration 2: log likelihood = -2186.9587 Iteration 3: log likelihood = -2186.9587 Random-effects ML regression Number of obs = 4,360 Group variable: nr  $\blacksquare$  S45 Random effects u\_i ~ Gaussian Obs per group: min =  $8<sup>2</sup>$  $avg = 8.0$  $max = 8$  LR chi2(14) = 868.43 Log likelihood = -2186.9587 Prob > chi2 = 0.0000 ----------------------------------------------------------------------------- lwage | Coef. Std. Err. z P>|z| [95% Conf. Interval] -------------+---------------------------------------------------------------- \_Iyear\_1981 | .0403672 .0246825 1.64 0.102 -.0080096 .0887439 \_Iyear\_1982 | .0307495 .0324581 0.95 0.343 -.0328673 .0943662 \_Iyear\_1983 | .0200545 .0418377 0.48 0.632 -.0619459 .1020549 \_Iyear\_1984 | .0428593 .051713 0.83 0.407 -.0584963 .1442149 \_Iyear\_1985 | .0575217 .0617709 0.93 0.352 -.063547 .1785905 \_Iyear\_1986 | .0916527 .0719097 1.27 0.202 -.0492877 .2325932 \_Iyear\_1987 | .1347024 .0821346 1.64 0.101 -.0262784 .2956832 exper | .1059824 .0154449 6.86 0.000 .0757109 .136254 expersq | -.0047369 .0006881 -6.88 0.000 -.0060855 -.0033883 educ | .0918869 .01078 8.52 0.000 .0707585 .1130153 black | -.1393818 .0482582 -2.89 0.004 -.2339662 -.0447974 hisp | .0217738 .0430892 0.51 0.613 -.0626795 .1062271 married | .0635649 .0167793 3.79 0.000 .0306782 .0964517 union | .1054796 .0178849 5.90 0.000 .0704258 .1405334 \_cons | .0231639 .1523257 0.15 0.879 -.275389 .3217168 -------------+---------------------------------------------------------------- /sigma\_u | .3298715 .0114704 .3081389 .3531369 /sigma\_e | .3506647 .0040172 .342879 .3586273 rho | .4694743 .0185065 .4333786 .5058228 ------------------------------------------------------------------------------ LR test of sigma\_u=0: chibar2(01) = 1590.05 Prob >= chibar2 =  $0.000$ 

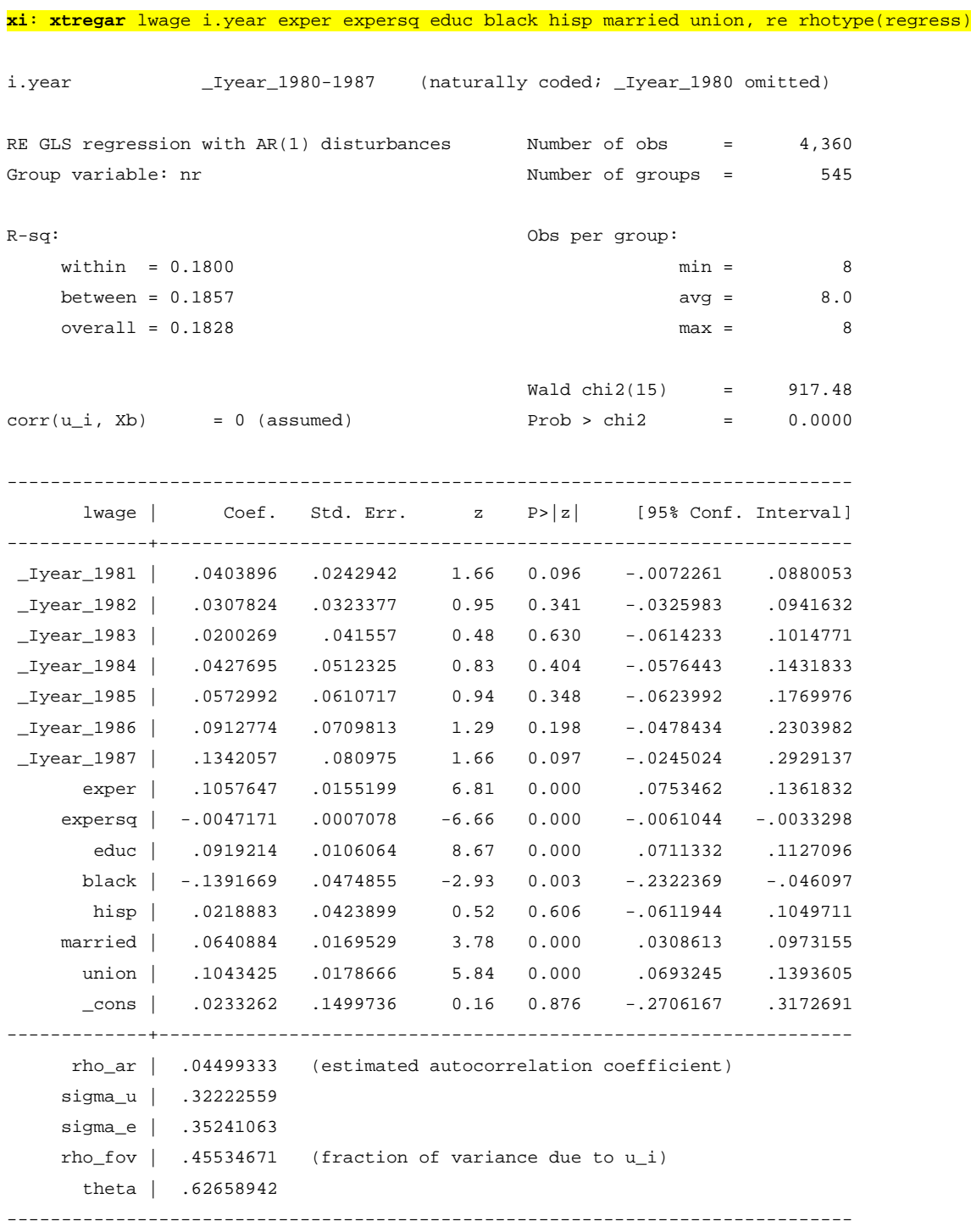

**estimates store** RE\_NotRob\_AR1

**5.5.3.** "Fixed effects" com erros idiossincráticos a seguir um processo AR(1)

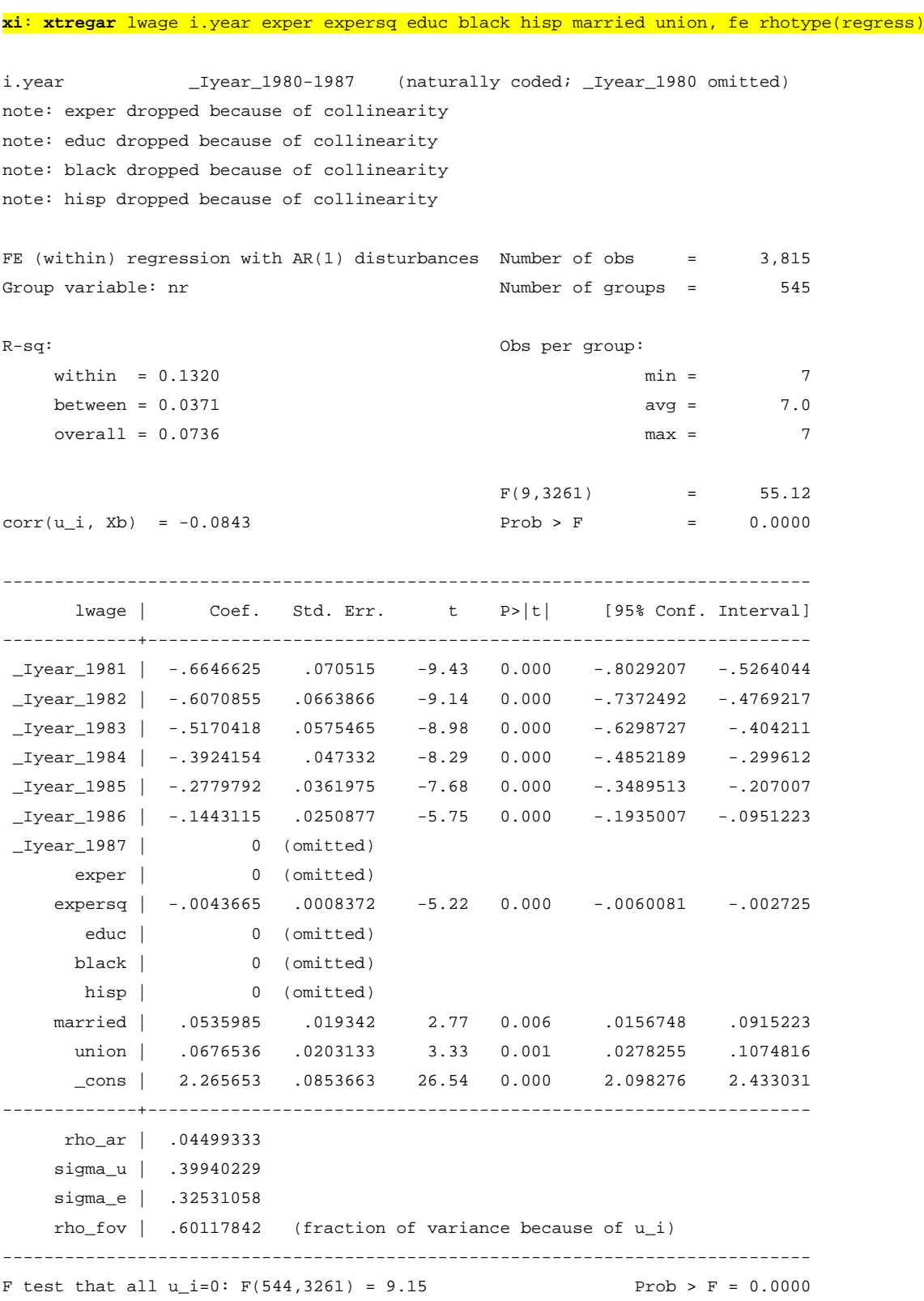

**estimates store** FE\_NotRob\_AR1

### **xi**: **xtscc** lwage i.year exper expersq educ black hisp married union, lag(1)

i.year \_Iyear\_1980-1987 (naturally coded; \_Iyear\_1980 omitted)

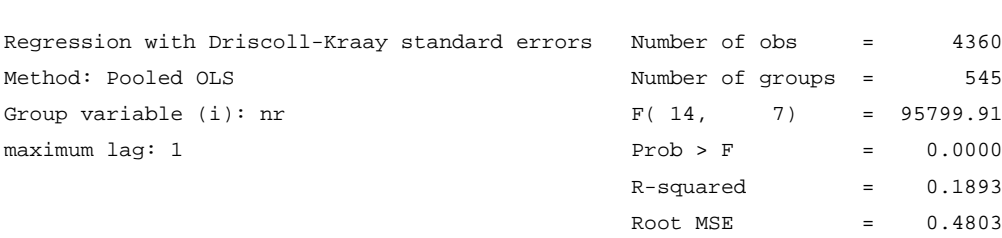

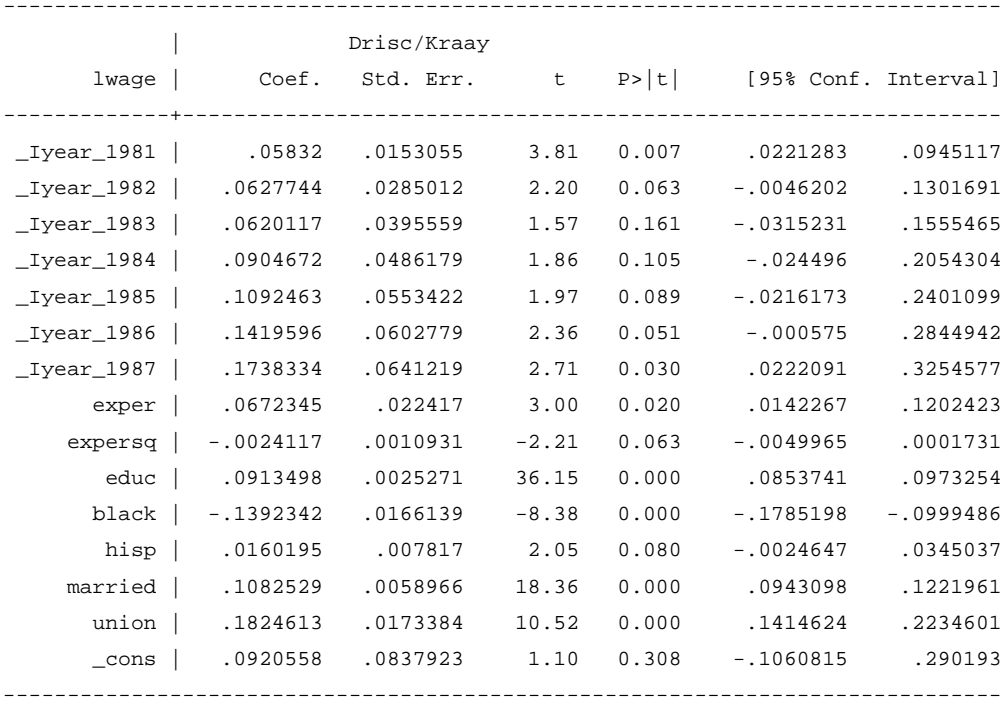

**estimates store** POLS\_DKRob\_AR1

### **xi**: **xtscc** lwage i.year exper expersq educ black hisp married union, fe lag(1)

i.year \_Iyear\_1980-1987 (naturally coded; \_Iyear\_1980 omitted)

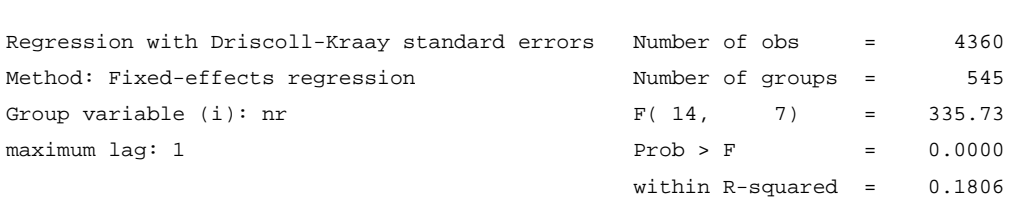

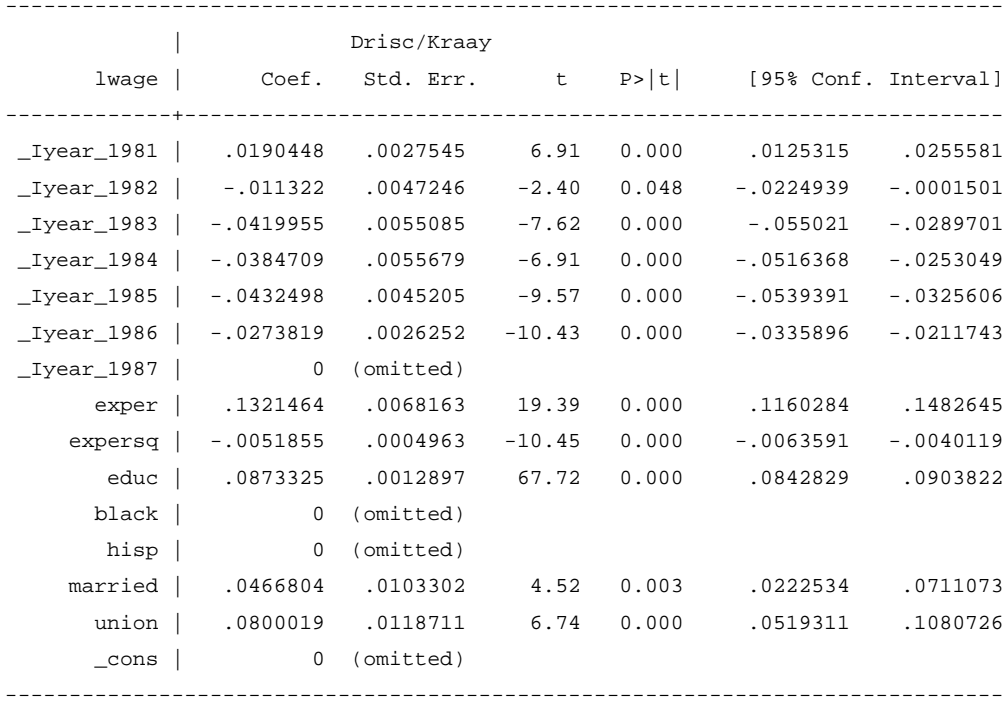

**estimates store** FE\_DKRob\_AR1